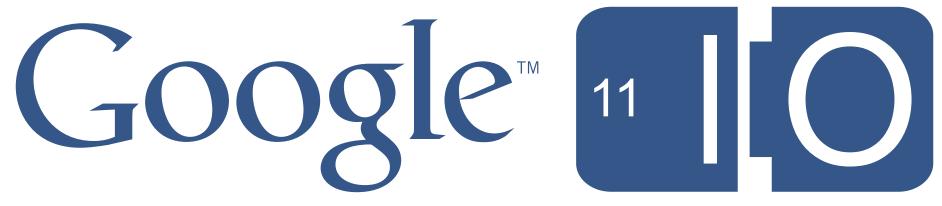

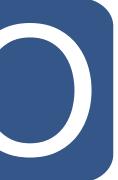

## High Performance GWT Architecting for Speed

David Chandler, John Labanca May 10-11, 2011

Hashtags: #io2011 #DevTools

Feedback: <a href="http://goo.gl/xZ9da">http://goo.gl/xZ9da</a>

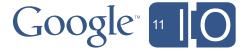

### Agenda

- Why does speed matter?
- 5 performance pitfalls
- Cell widgets
- Code splitting with Activities and Places
- Compiler tips

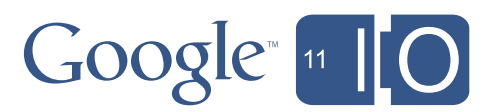

### Agenda

### • Why does speed matter?

- 5 performance pitfalls
- Cell widgets
- Code splitting with Activities and Places
- Compiler tips

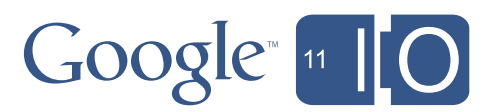

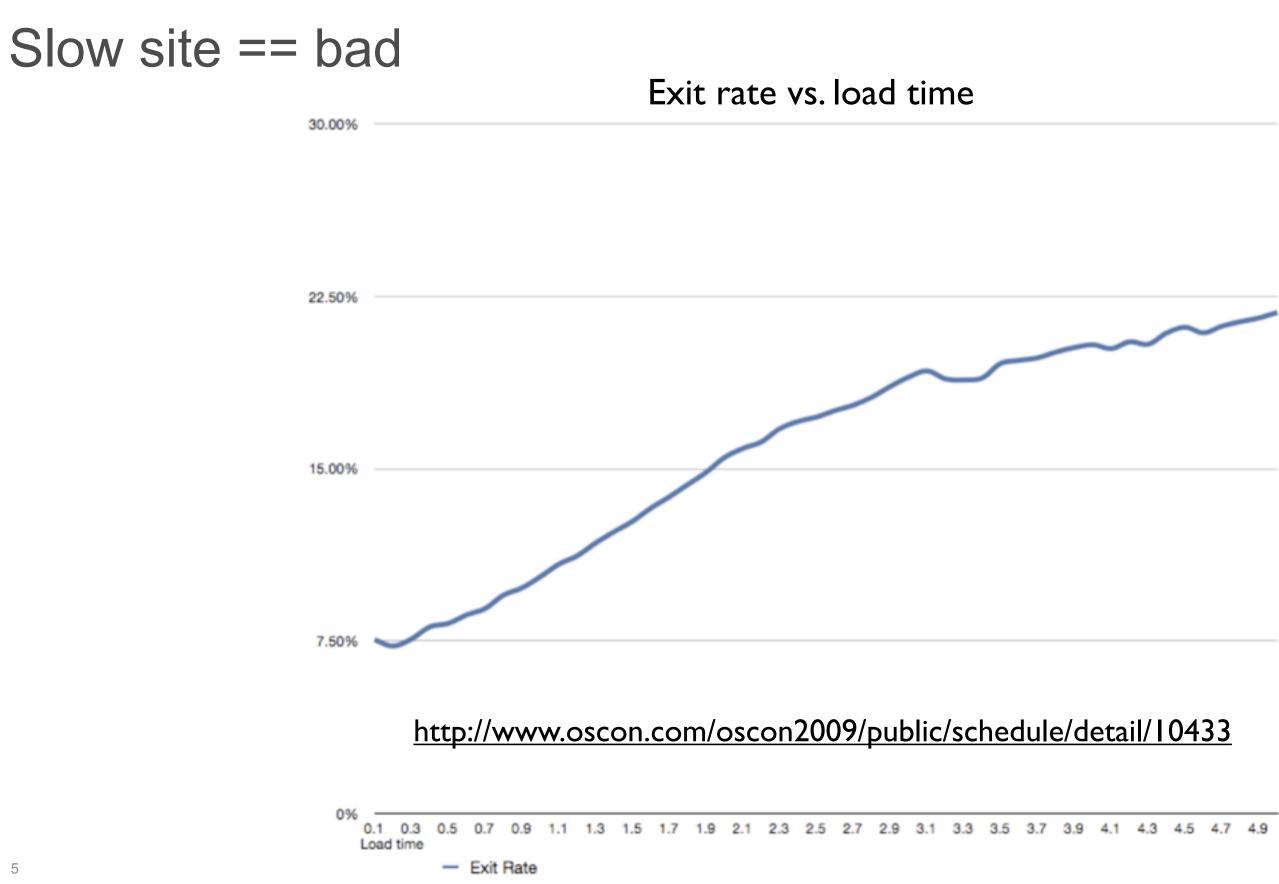

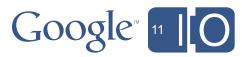

### Why does speed matter?

- Once upon a time...
  - Google users wanted 30 search results instead of 10
  - Time to first results went from 0.4s to 0.9s (+0.5s)
  - First result page searches declined 25% in 6 weeeks
  - That would be \$2.5B drop in revenues!

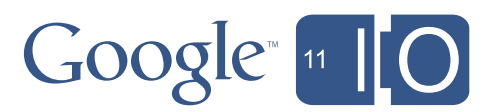

### Agenda

- Why does speed matter?
- 5 performance pitfalls
- Cell widgets
- Code splitting with Activities and Places
- Compiler tips

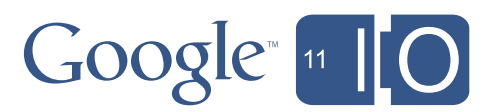

### #1 Don't lose the user at startup

- HTTP requests are the slowest thing you can do in the browser
- Use ClientBundle to minimize trips for images, CSS
- Prefetch data needed at load time
  - Use dynamic host page (JSP, etc.) and write JS variables into the page
  - Read them with JSNI or the GWT Dictionary class
  - <u>http://code.google.com/webtoolkit/articles/dynamic\_host\_page.html</u>

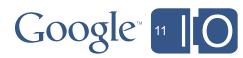

### #2 Don't lock up the browser

- JavaScript is single threaded
- Use Scheduler.scheduleDeferred()
  - Runs after browser event loop
  - Keeps thread free to respond to events
  - Sometimes required as workaround to focus / layout issues
- For repetitive UI work
  - scheduleFixedPeriod() instead of a for loop
  - scheduleFinally()
    - executes before repaint / event loop
    - good for coalescing (ex: 5 RPC calls, only last one matters to UI)
    - can use to combine DOM operations to reduce flicker

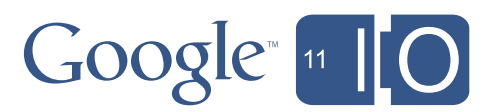

### #3 Don't make two trips when one will do

- Every server trip adds latency
- With GWT-RPC, batch requests using Command pattern
  - Smart dispatcher can collate multiple calls to the same service (common at startup time)
  - <u>http://turbomanage.wordpress.com/2010/07/12/caching-batching-dispatcher-for-gwt-dispatch/</u>
  - <u>http://turbomanage.wordpress.com/2010/07/16/dispatchqueue/</u>
- RequestFactory can batch requests
  - within a service (GWT 2.3) and across services (GWT 2.4, see RequestContext.append())
  - requestContext.method1().to(new Receiver<T>(){...});
  - requestContext.method2().to(new Receiver<T>(){...});
  - requestContext.fire(new Receiver<Void>(){...}); //called only 1x

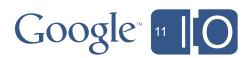

### #4 Watch out for RPC type explosion

- GWT-RPC supports polymorphism
- Generates serializer / deserializer for each subtype
- List<Foo> as RPC argument or return type
  - Results in ArrayList, LinkedList, Stack, Vector, ...
  - Slows down compilation
- GWT-RPC recommendations
  - Prefer concrete types (ArrayList) to interfaces (List)
  - Limit use of polymorphism with GWT-RPC
  - Can blacklist RPC types (see issue 4438)
  - Consider RequestFactory instead
    - Will support polymorphism in a way that doesn't cause type explosions

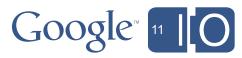

### #5 Don't use a Widget when HTML will do

- Widgets have overhead
- Use UiBinder to replace Widgets with HTML
  - when don't need to respond to events
  - or when events can be caught by a parent Widget
  - caution: can't add Widgets to HTML elements, so leaf Widgets require a parent Widget hierarchy to the top
  - new LayoutPanels more efficient than previous panels
    - Layout mostly delegated to browser
    - Less use of tables (except TabLayoutPanel)
- For lists, tables, and trees
  - Use the new Cell widgets

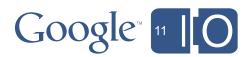

### Agenda

- Why does speed matter?
- 5 performance pitfalls
- Cell widgets
- Code splitting with Activities and Places
- Compiler tips

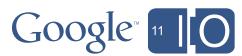

### Cell Widgets

- What is a Cell?
- CellTable Overview
- CellTable Examples

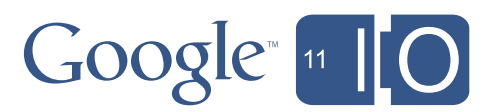

### Cell

### Cells are Widget flyweights

- Render content as HTML strings
- Handle events for multiple DOM instances
- Benefits
  - Decrease overhead versus widget
  - Render data sets as a single HTML string

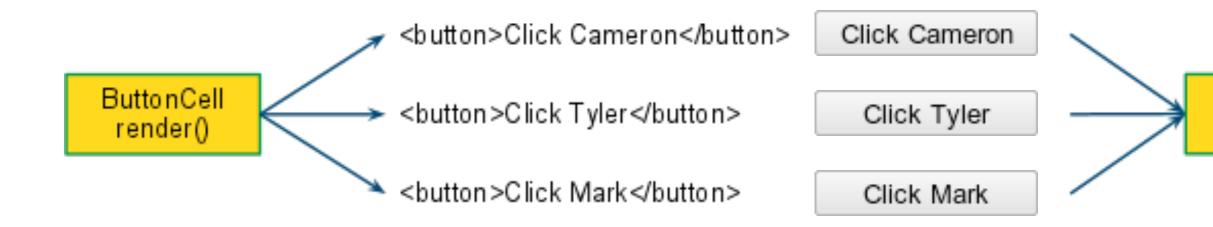

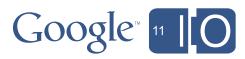

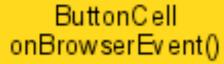

### CellTable

- Render large data sets as a single HTML string
- Features
  - Paging / data push
  - Multiple row selection
  - Column sorting
  - Fixed column widths using natural layout
  - Keyboard navigation
- Planned Features
  - Fixed headers with scrollable data area
  - Fully customizable structure
    - Child rows, colspans, rowspans

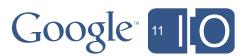

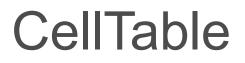

# http://goo.gl/akoJL

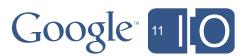

### Creating a CellTable

1.Create a CellTable widget2.Add columns

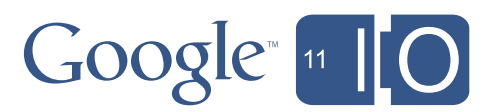

### Creating a CellTable

```
CellTable<Contact> table = new CellTable<Contact>();
```

```
// Add a text column to show the name.
TextColumn<Contact> nameColumn = new TextColumn<Contact>() {
  @Override public String getValue(Contact object) {
    return object.name;
  }
};
table.addColumn(nameColumn, "Name");
// Add a date column to show the birthday.
DateCell dateCell = new DateCell();
Column<Contact, Date> dateColumn = new Coumn<Contact, Date>(dateCell) {
  @Override public Date getValue(Contact object) {
    return object.birthday;
};
table.addColumn(dateColumn, "Birthday");
```

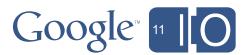

### Populating a CellTable Static Data

List<Contact> myData = getMyData(); cellTable.setRowData(myData);

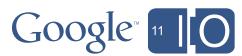

### Populating a CellTable

```
// Create a data provider.
AsyncDataProvider<Contact> dataProvider = new
   AsyncDataProvider<Contact>(){
 @Override
  protected void onRangeChanged(HasData<Contact> display) {
    final Range range = display.getVisibleRange();
    service.requestRows(range, new AsyncCallback<List<Contact>>() {
      public void onSuccess(List<Contact> result) {
        updateRowData(range.getStart(), result);
      }
    });
  }
```

// Connect the table to the data provider. dataProvider.addDataDisplay(cellTable);

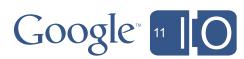

### Updating with a CellTable

```
dateColumn.setFieldUpdater(new FieldUpdater<Contact, Date>() {
  public void update(final int index, final Contact contact,
                     final Date newBirthday) {
   // Commit the change on the server.
    service.updateContact(contact, newBirthday,
      new AsyncCallback<Void>() {
        public void onSuccess() {
          // Update the local cache and redraw.
          contact.setBirthday(newBirthday);
          cellTable.redraw();
        }
    }
```

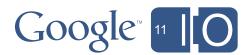

### Agenda

- Why does speed matter?
- 5 performance pitfalls
- Cell widgets
- Code splitting with Activities and Places
- Compiler tips

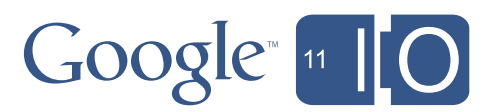

### Activities and Places

- Introduced in GWT 2.1
- Helps you manage history / bookmarks / back button
- What does it have to do with MVP?
  - Strictly speaking, not a thing
  - But many MVP frameworks offer place / history mgmt along with Presenter, View concepts
- Demo trunk/samples/expenses

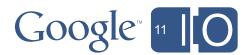

### Place

- Place represents a bookmarkable state
- PlaceController makes back button / bookmarks work like users expect
- PlaceTokenizers map to / from String tokens on URL

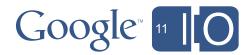

### Place

```
public class EditListPlace extends Place {
  private String token;
  public EditListPlace(String token) {
    this.token = token;
  }
  public String getToken() {
    return token;
  public static class Tokenizer implements PlaceTokenizer<EditListPlace> {
    public EditListPlace getPlace(String token) {
      return new EditListPlace(token);
    }
    public String getToken(EditListPlace place) {
      return place.getToken();
```

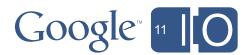

### PlaceHistoryMapper

### /\*\*

\* PlaceHistoryMapper interface is used to attach all places which the

- \* PlaceHistoryHandler should be aware of. This is done via the @WithTokenizers
- \* annotation or by extending PlaceHistoryMapperWithFactory and creating a
  \* annotation Talvaniana Factory
- \* separate TokenizerFactory.

\*/

@WithTokenizers({ ListsPlace.Tokenizer.class, EditListPlace.Tokenizer.class })
public interface AppPlaceHistoryMapper extends PlaceHistoryMapper
{
}

which the the @WithTokenizers and creating a

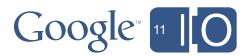

### Places: moving parts

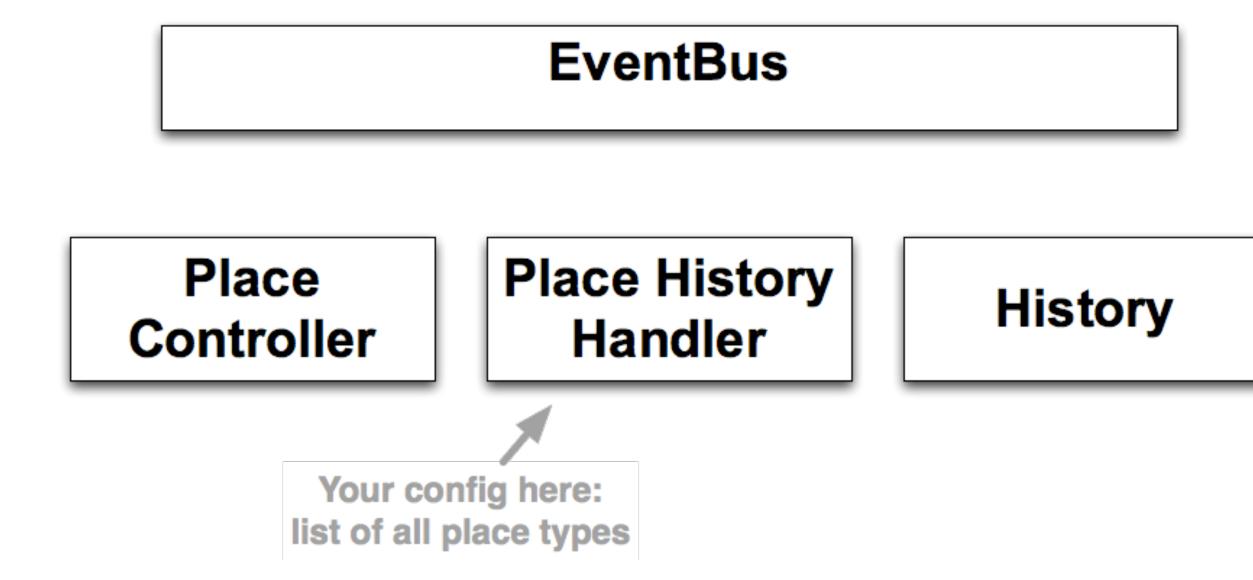

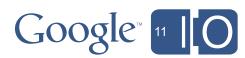

### Places: Go to

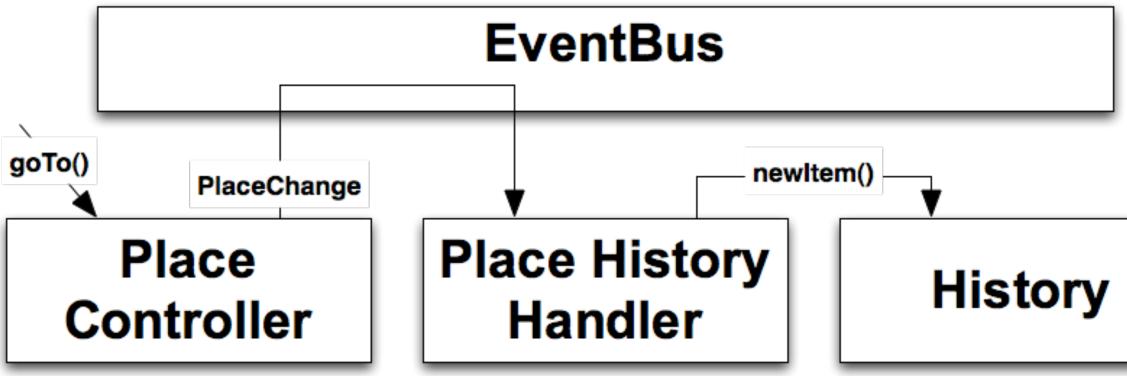

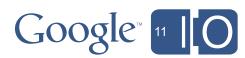

### Places: Back and forth

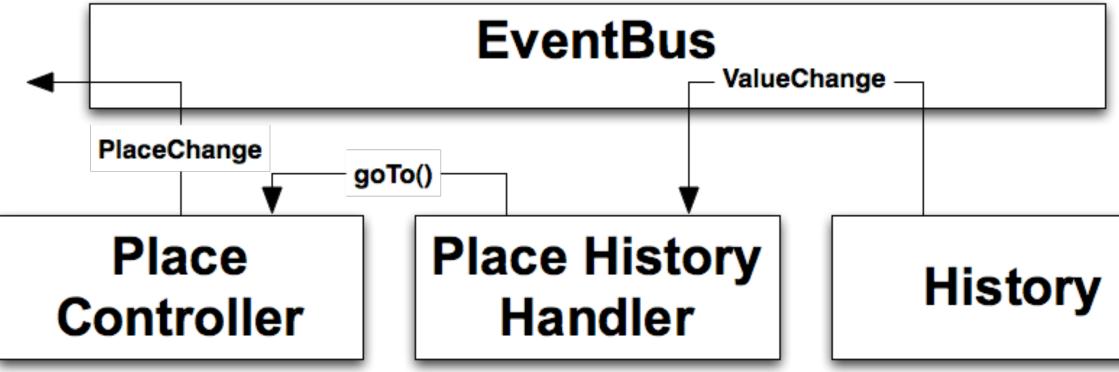

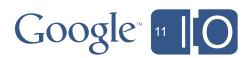

### Activity

- Something the user is doing
- "wake up, set up, show up"
- Can automatically warn users before leaving
- Started / stopped by *ActivityManager* (per panel)
- Instantiates view (or obtains from factory)
- Can be a presenter, but higher level
- Can be associated with a Place

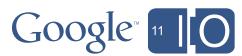

### Activity

```
public class EditListActivity extends AbstractActivity
{
  private EventBus eventBus;
```

```
public EditListActivity(EditListPlace editListPlace)
{
  this.itemListToken = editListPlace.getToken();
}
```

```
@Override
public void start(final AcceptsOneWidget panel, EventBus eventBus)
   this.eventBus = eventBus;
   panel.setWidget(new EditListView());
}
```

}

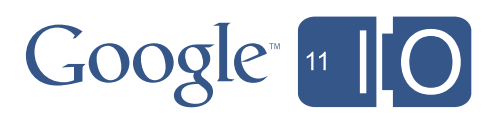

32

### ActivityMapper

public class AppActivityMapper implements ActivityMapper {

```
@Override
  public Activity getActivity(Place place) {
     if (place instanceof EditListPlace) {
        return new EditListActivity((EditListPlace) place);
     }
     if (place instanceof ListsPlace)
        return new ListsActivity();
     }
     return null;
  }
}
```

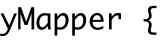

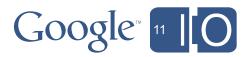

ActivityMapper idioms

Disposable Activity, reusable view (makes for clean code)

if (place instance of FooPlace) { return new FooActivity(theOnlyFooView);

Singleton Activity (Activity cleanup required, little perf benefit to reuse)

if (place instance of FooPlace) { theOnlyFooActivity.update((FooPlace) place); return theOnlyFooActivity;

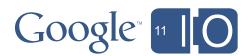

### Using Places and Activities together

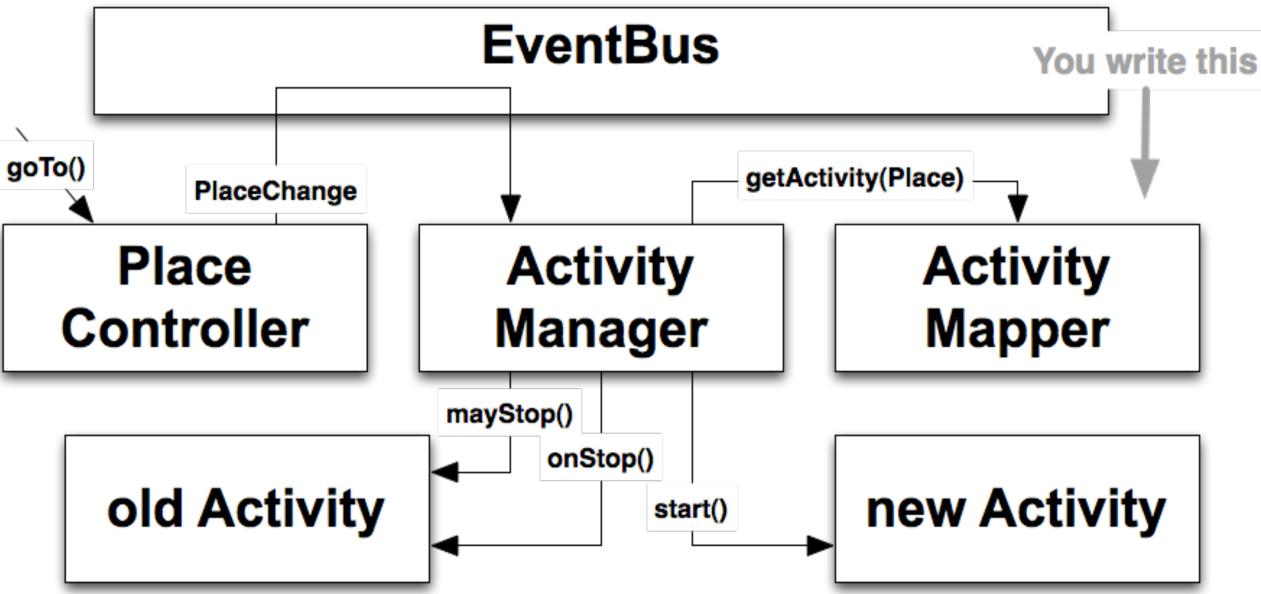

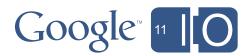

### Strategies

| Widgets            | Home > Doo Dads > Doo Dad Able                                                              |     |           |       |             |
|--------------------|---------------------------------------------------------------------------------------------|-----|-----------|-------|-------------|
| Doo Dads           | Name                                                                                        | Doo | Dad       | Ding  | Do          |
| Doo Dad Able       | Doo Dad Able                                                                                | 34  | The Goods | Peldi | $\boxtimes$ |
| Baker Doo Dad      | Baker Doo Dad 4                                                                             | 18  | The Guids | Pongi |             |
|                    |                                                                                             |     |           |       |             |
| Thingies<br>Gizmos | Doo Dad Deets<br>Name: Doo Dad Able Ding: The Goods V<br>Doo: 34 V Dong<br>Dad: The Goods V |     |           |       | Edi         |

created with Balsamiq Mockups - www.balsamiq.com

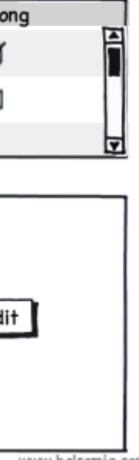

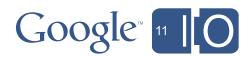

### Strategies

|                        | Home > Doo Dads > Doo Dad Able PlaceChange Hand |            |                                    |                |           |  |
|------------------------|-------------------------------------------------|------------|------------------------------------|----------------|-----------|--|
| Widgets                | Home > Doo Dads > Doo Dad Able                  |            |                                    |                |           |  |
| Doo Dads               | Name                                            | Doo        | Dad                                | Ding           | Do        |  |
| Doo Dad Able           | Doo Dad Able                                    | 34         | The Goods                          | Peld           | Lis       |  |
| Baker Doo Dad          | Baker Doo Dad 4                                 | 18         | The Guids                          | Pong           | N         |  |
|                        |                                                 |            |                                    |                |           |  |
| PlaceChange<br>Handler | Doo Dad Deets                                   |            |                                    |                |           |  |
|                        | Name: Do                                        | o Dad Able | Ding: The Goods                    | ; <b>•</b>     |           |  |
|                        | Doo: 34                                         |            | Dong                               |                | Deta<br>N |  |
|                        | Dad: Th                                         | e Goods 🔻  |                                    | L              |           |  |
| Thingies               |                                                 |            |                                    |                |           |  |
| Gizmos                 | ]                                               |            |                                    |                |           |  |
|                        |                                                 |            | man advantage of the second second | th Delegania A | A         |  |

created with Balsamiq Mockups - www.balsamiq.com

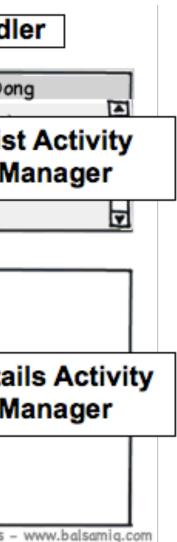

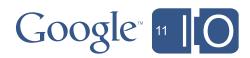

## Strategies

- How to update multiple regions in response to Place change?
- Each region has its own
  - ActivityManager
  - ActivityMapper
- onPlaceChange
  - all ActivityManagers get notified
  - activityMapper.getActivity(Place place) gets called for each ActivityManager
  - resulting Activities each update their regions

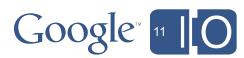

### Paradigms

- Places are disposable
- Activities may be, too
- Views
  - could be re-created in response to each Place/Activity change
  - but more efficient to construct once and
  - obtain from a factory (or DI) in the Activity
- Significant performance benefit to reusing views, especially complex ones

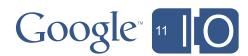

## Code splitting

Allows you to defer code download until needed

```
GWT.runAsync(new RunAsyncCallback() {
  @Override
  public void onSuccess() {
    // Deferred code goes here
  }
  @Override
  public void onFailure(Throwable reason) {
    // TODO Auto-generated method stub
  }
});
```

See also GWT's AsyncProxy

-compileReport

- Look in /extras dir for soycReport (Story Of Your Compile)

40

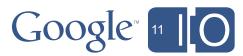

### Code splitting with Activities and Places

- An Activity is a natural split point
  - easy to understand
  - not too big, not too small
  - well proven on Google projects
- With GIN
  - Use AsyncProvider to create your activities
  - one possibility: getActivity(Place p) returns activityAsyncProvider.get()
  - GIN generates the runAsync call for you
- Without GIN
  - Activity start() method is a good place for the runAsync block, basic idea is to proxy the method through GWT's AsyncProxy or similar
  - work in progress, watch issue 5129, see also <u>http://qoo.gl/s59w4</u>, http://goo.gl/2881K

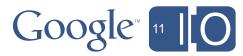

## Agenda

- Why does speed matter?
- 5 performance pitfalls
- Cell widgets
- Code splitting with Activities and Places
- Compiler tips

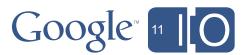

## Compile faster

- The problem: large GWT projects can take several minutes to compile
- -draftCompile
  - Skip optimizations (not for production)
- Set only one user-agent in gwt.xml
  - no need for all permutations during development
  - <set-property name="user.agent" value="safari"/>
- Reminder: avoid RPC type explosion

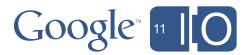

### Compile faster: the numbers

• Spirodraw app (12 classes, no RPC)

|                  | All browsers  | Safari only |
|------------------|---------------|-------------|
| -compileReport   | 49.9s         | 30.5s       |
| Standard compile | <b>43.3</b> s | 27.7s       |
| -draftCompile    | 35.2s         | 24.1s       |

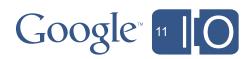

## Shrink JS (compiler flags)

- -XdisableClassMetadata
  - Disables some java.lang.Class methods (e.g. getName())
- -XdisableCastChecking
  - Disables run-time checking of cast operations
- Careful!
  - if you were using the features you disable, you'll get JS exceptions
  - compiler will not warn you
  - instanceof will still work
- -compileReport (SOYC)
  - "story of your compile" in /extra dir

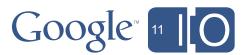

### Shrink JS (gwt.xml params)

<set-property name="compiler.stackMode" value="strip"/> Removes client-side stack trace info (can reduce size up to 15%)

<set-configuration-property name="compiler.enum.obfuscate.names" value="true"/> (only use if you're not using enums as String values)

<set-configuration-property name="CssResource.obfuscationPrefix" value="empty"/>

See also **GWT FAQ** CompilerParameters.gwt.xml

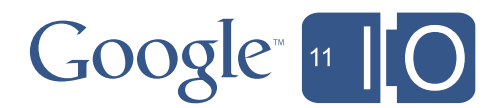

### Shrink JS: the numbers

• Spirodraw app, minimal casting, 1 enum

| Compiler options       | Bytes   | Percent   |
|------------------------|---------|-----------|
| NONE                   | 283,187 | Shrinkage |
| -XdisableClassMetadata | 276,218 | 2.5%      |
| -XdisableCastChecking  | 280,196 | 1.1%      |
| Stack stripping        | 272,518 | 3.8%      |
| Enum obfuscation       | 282,233 | 0.3%      |
| ALL                    | 261,705 | 7.6%      |

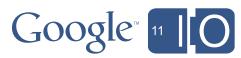

## Summary

- Why does speed matter?
- 5 performance pitfalls
- Cell widgets
- Code splitting with Activities and Places
- Compiler tips

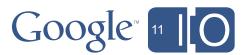

### Thank you!

# http://code.google.com

Hashtags: #io2011 #DevTools Feedback: <a href="http://goo.gl/xZ9da">http://goo.gl/xZ9da</a>

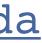

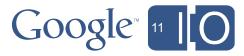